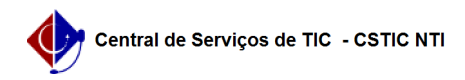

## [questão] Quais as formas de acesso ao módulo? 03/07/2024 02:21:17

## **Imprimir artigo da FAQ**

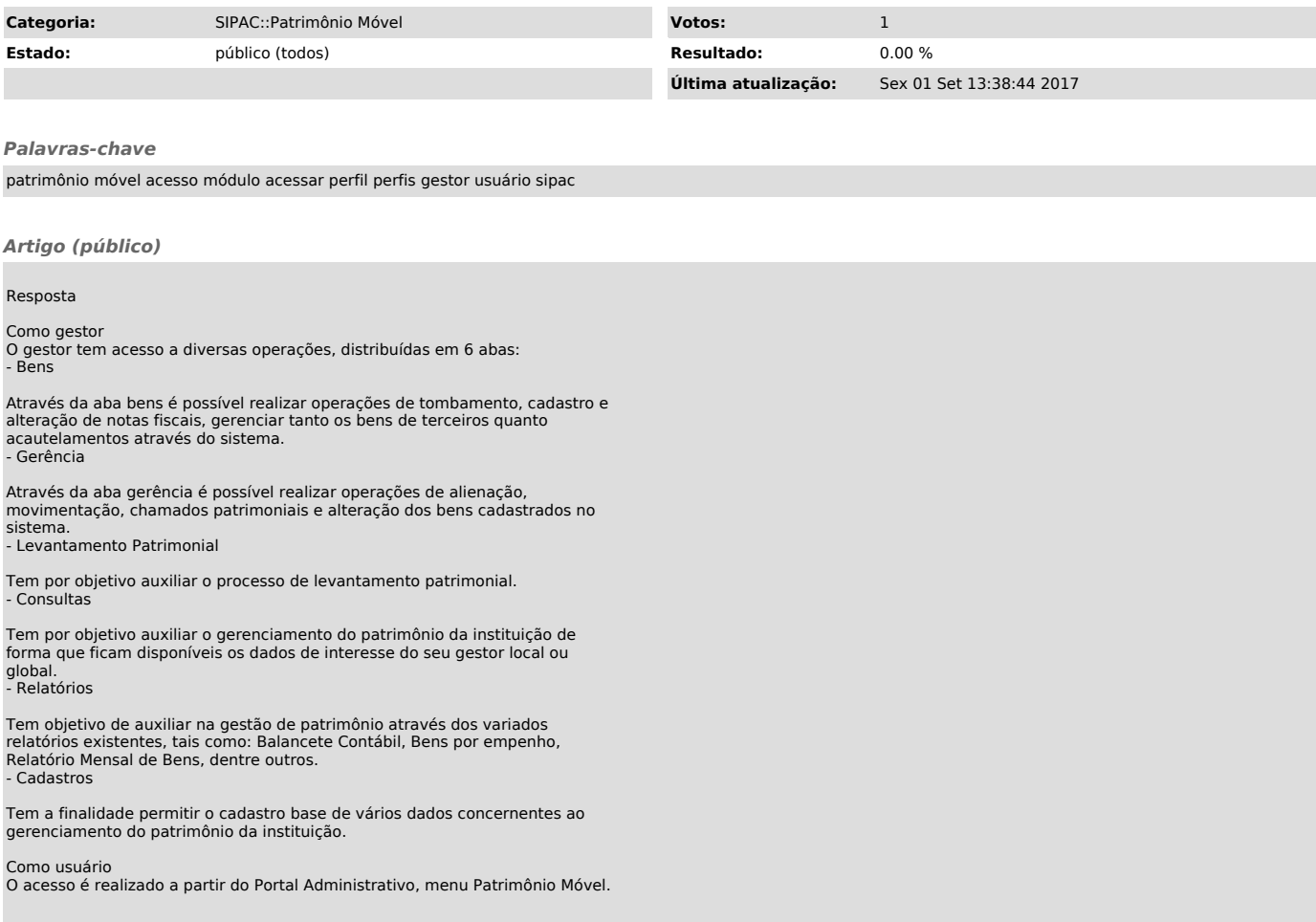